## AXC-AC01/AD01/DA01 Windows XP SP2

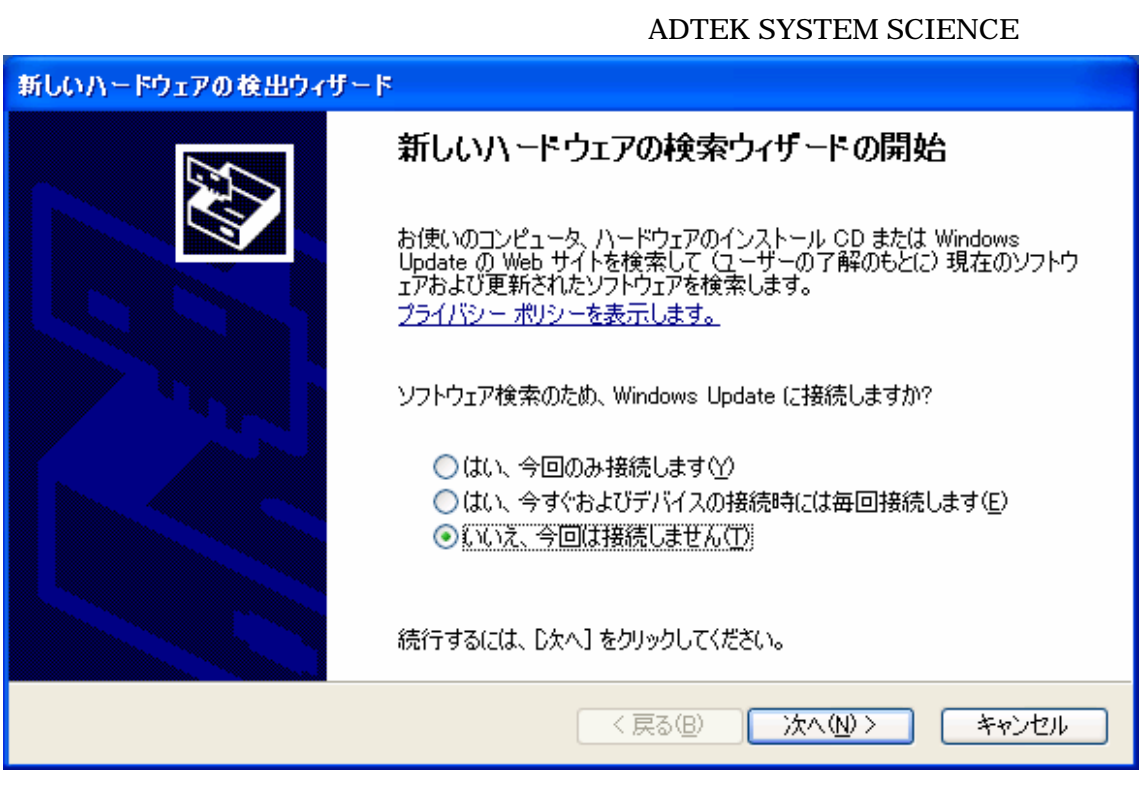

平成 17 9 26

AXC-AC01 PC

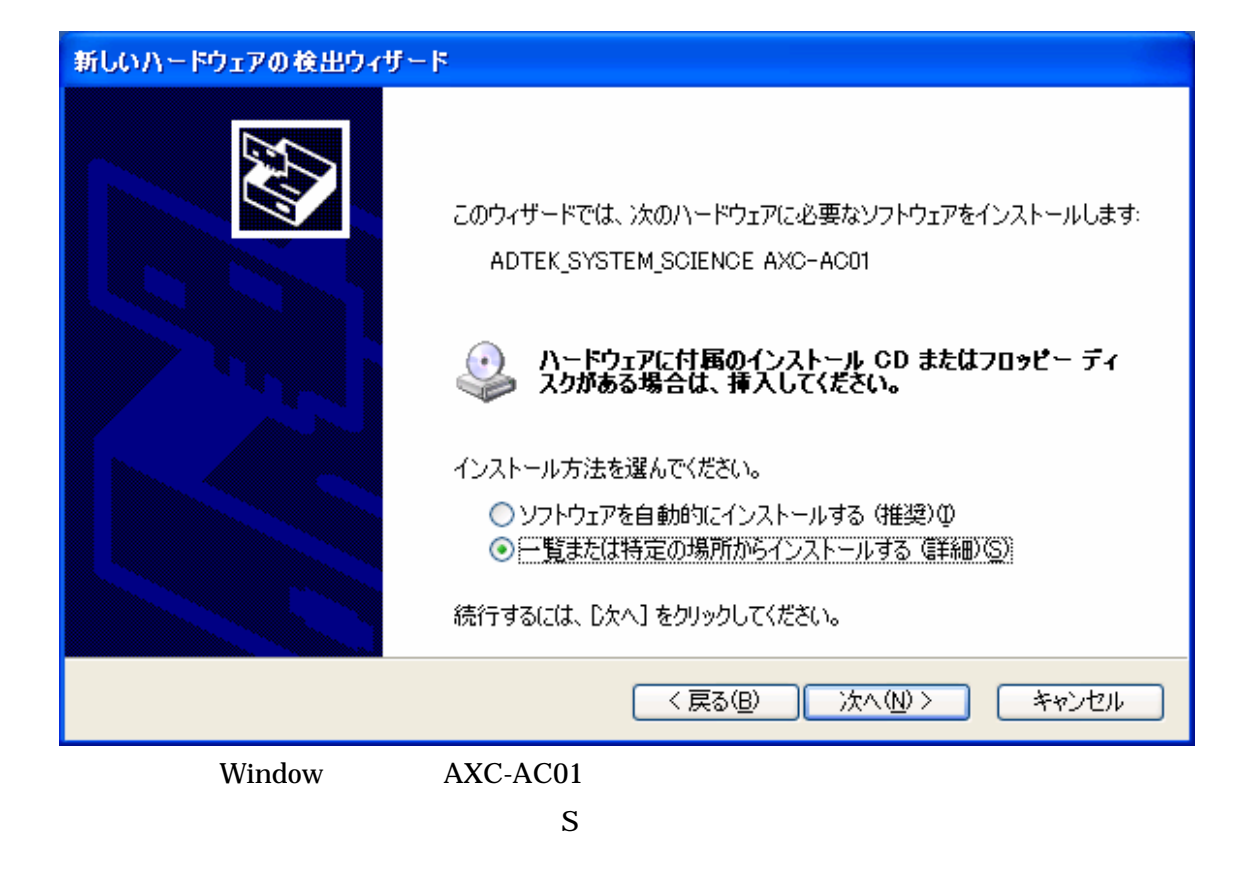

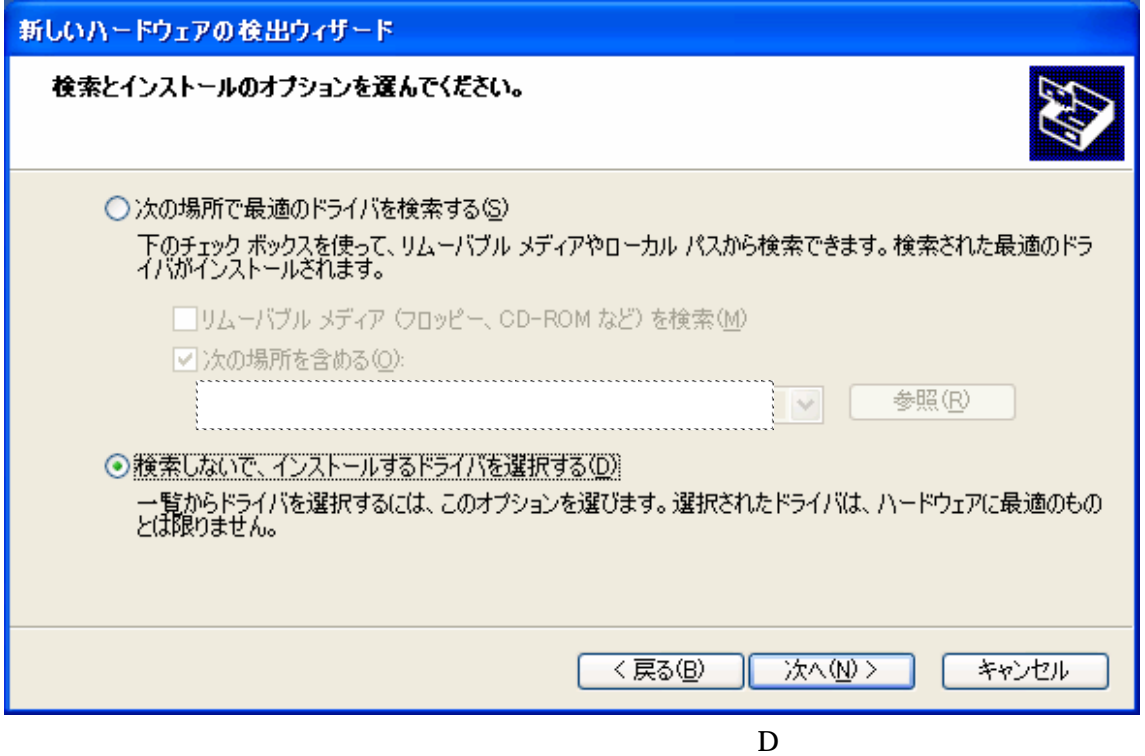

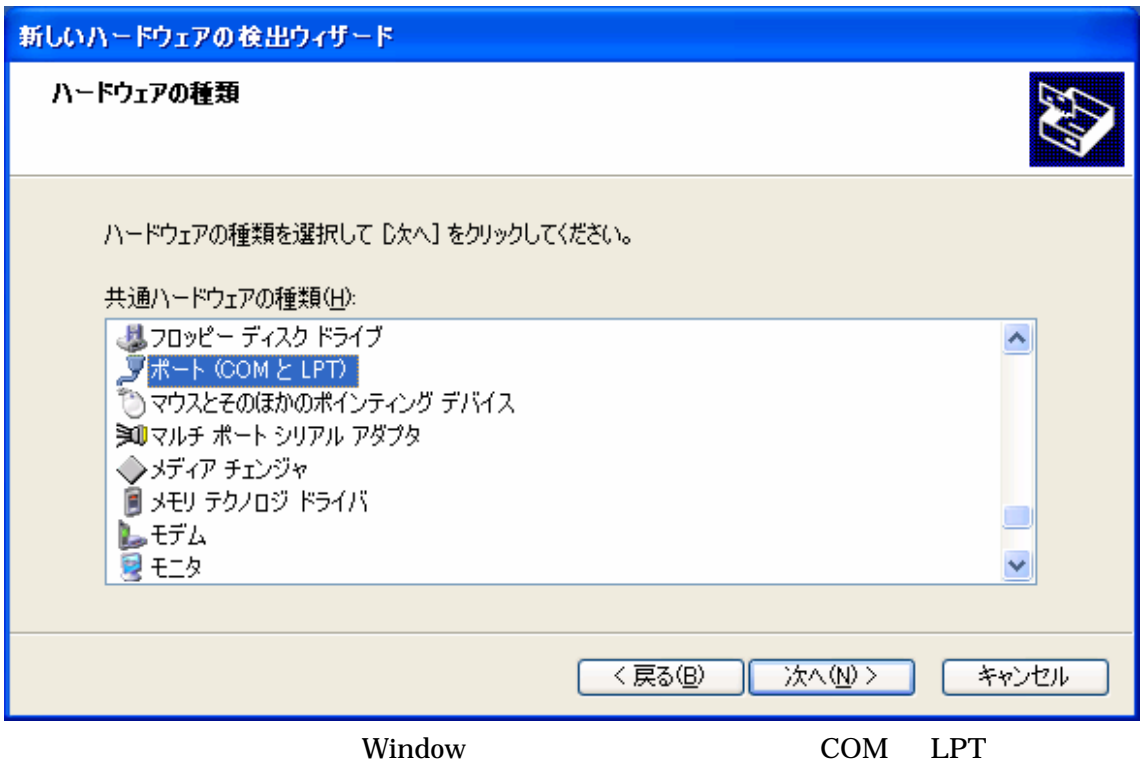

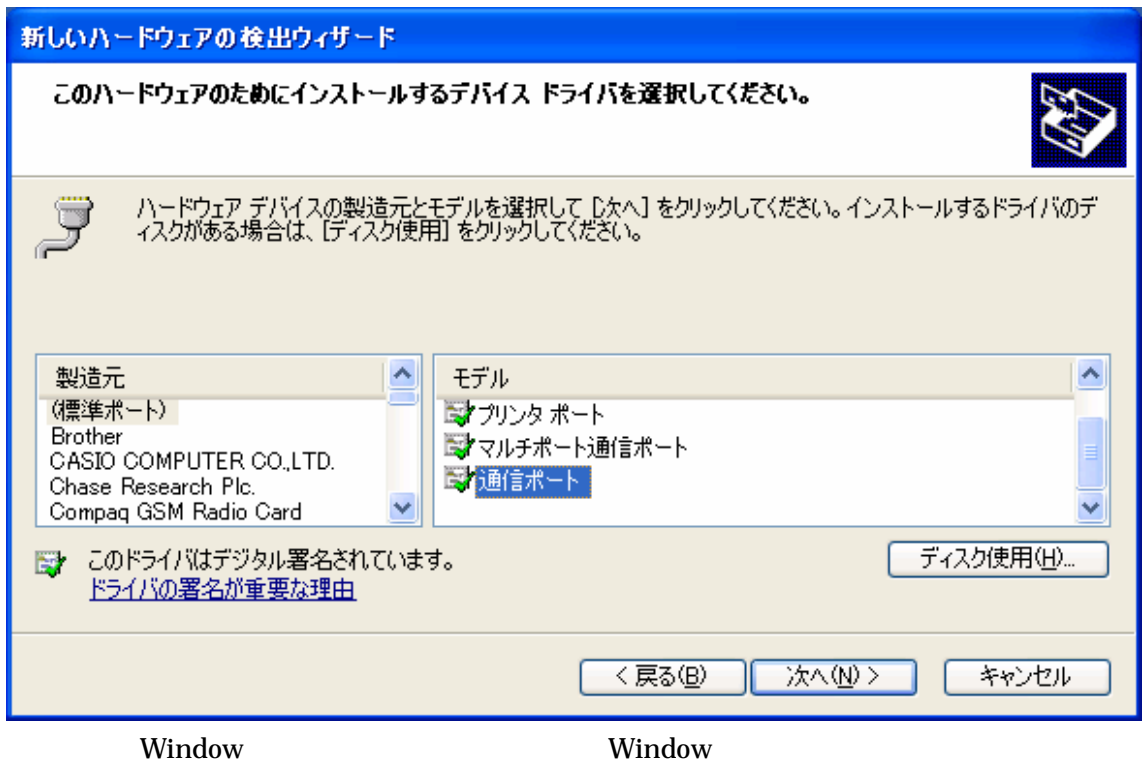

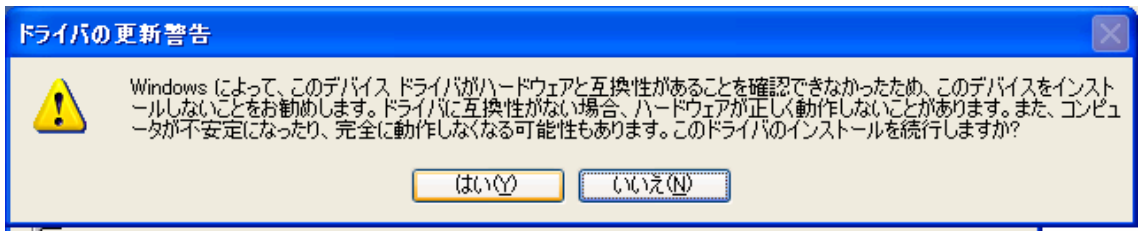

window

 $Y$ 

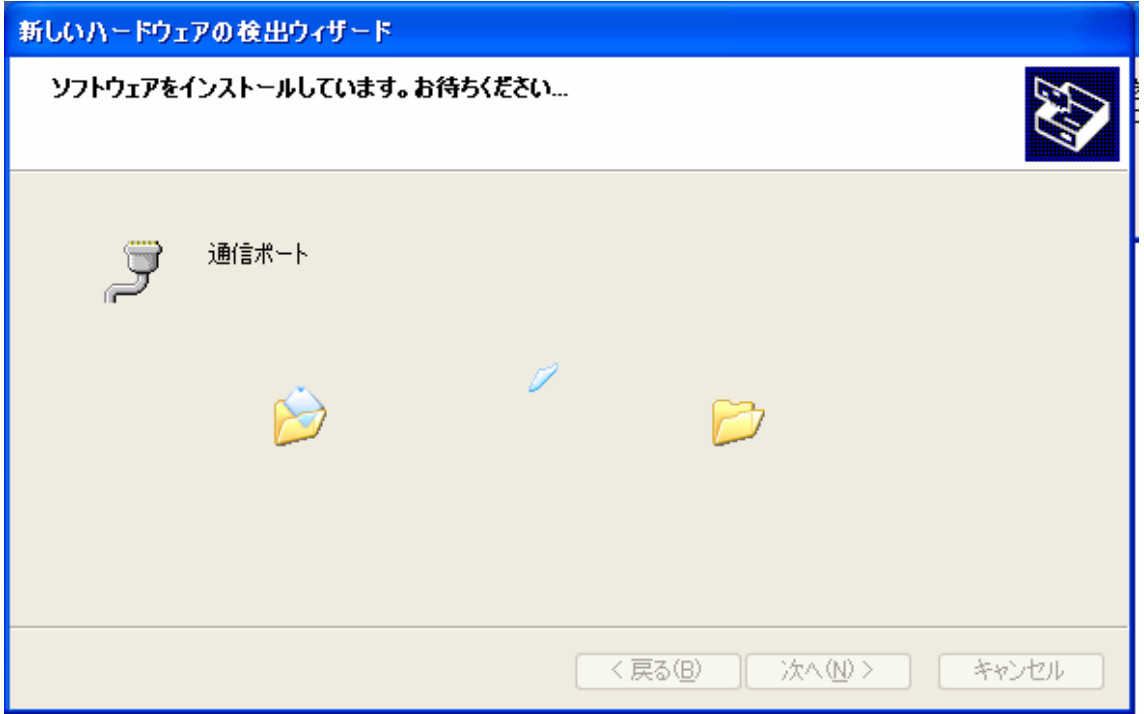

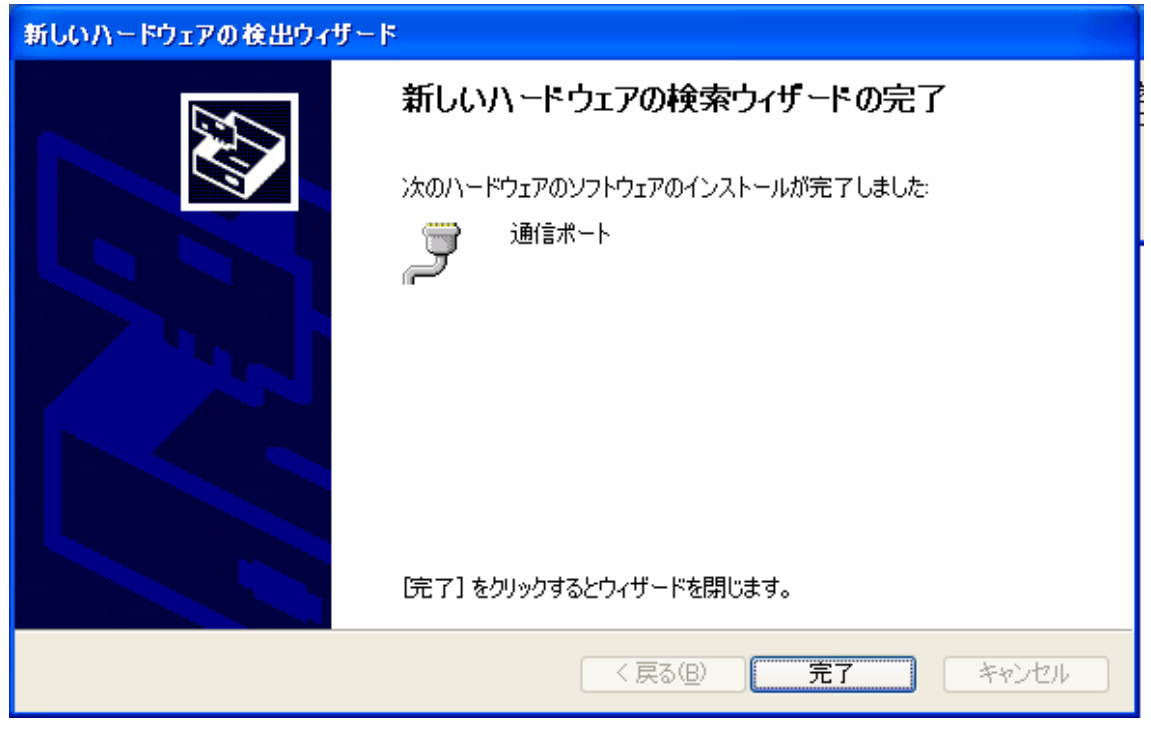

window window

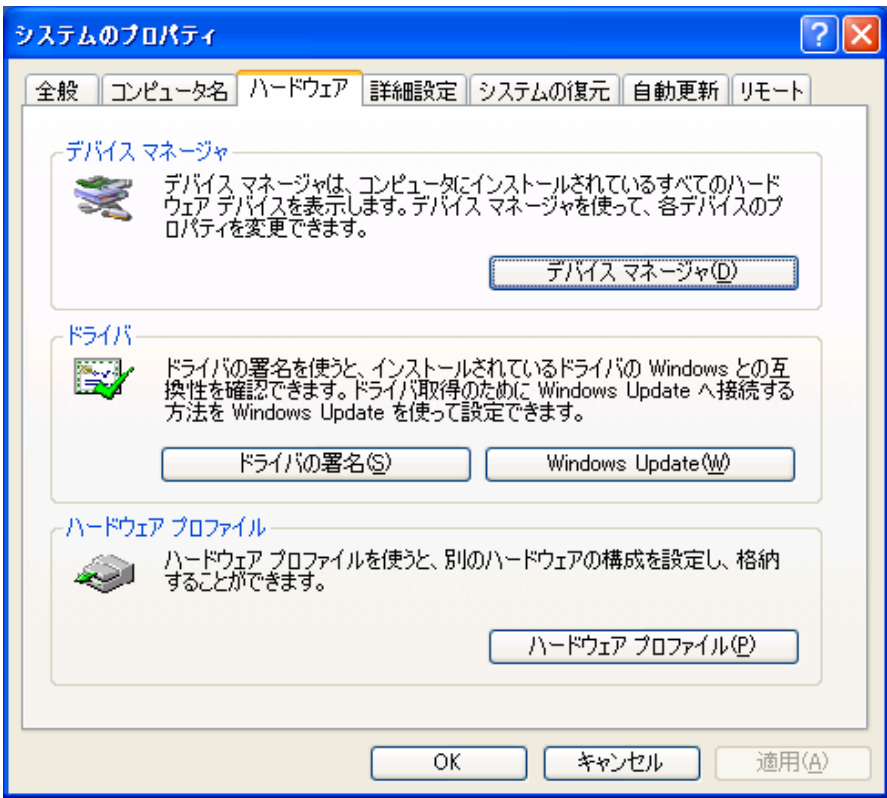

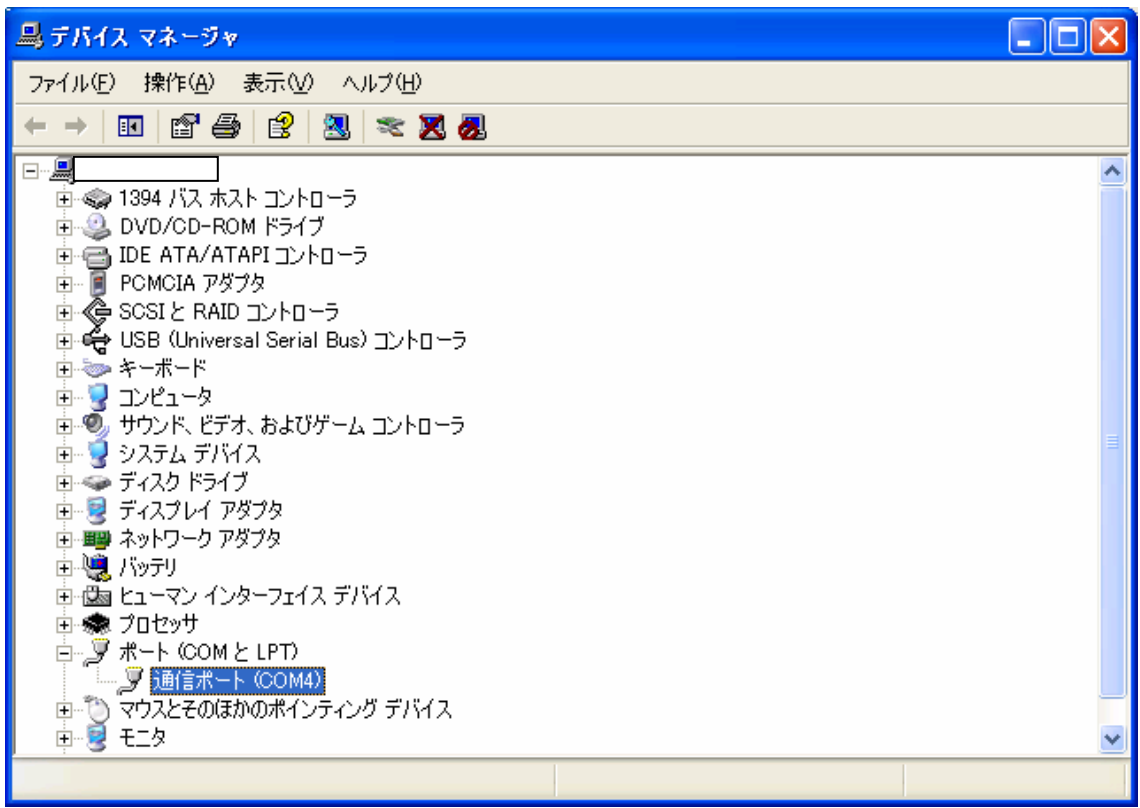

COM 2

TD AXC

 $2 \angle$ 

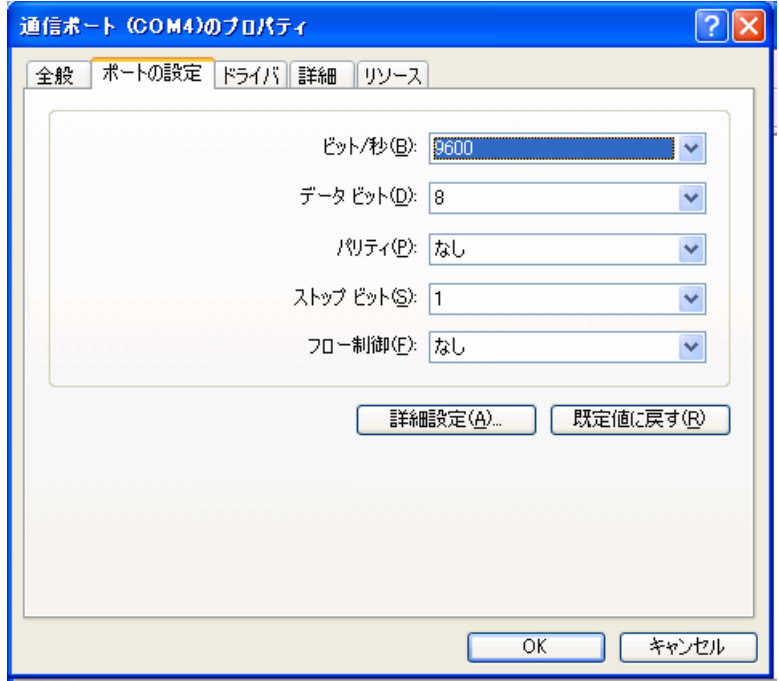

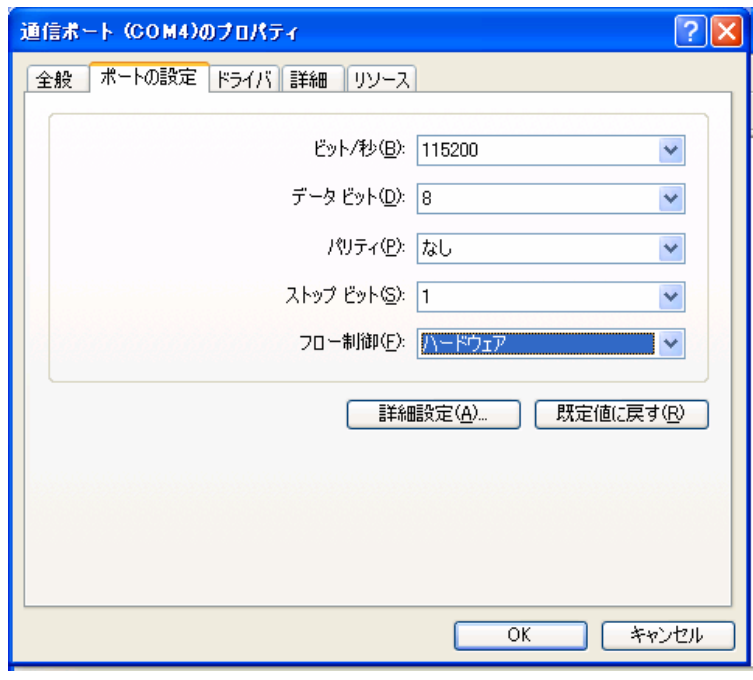

 $/$  115200

※詳細設定にて、COM ポート番号を変更できますが、使用中となっている箇所に

割り振った場合、上書きされた COM ポートを再度設定しなおす必要が出てきます。